## Standard Edition

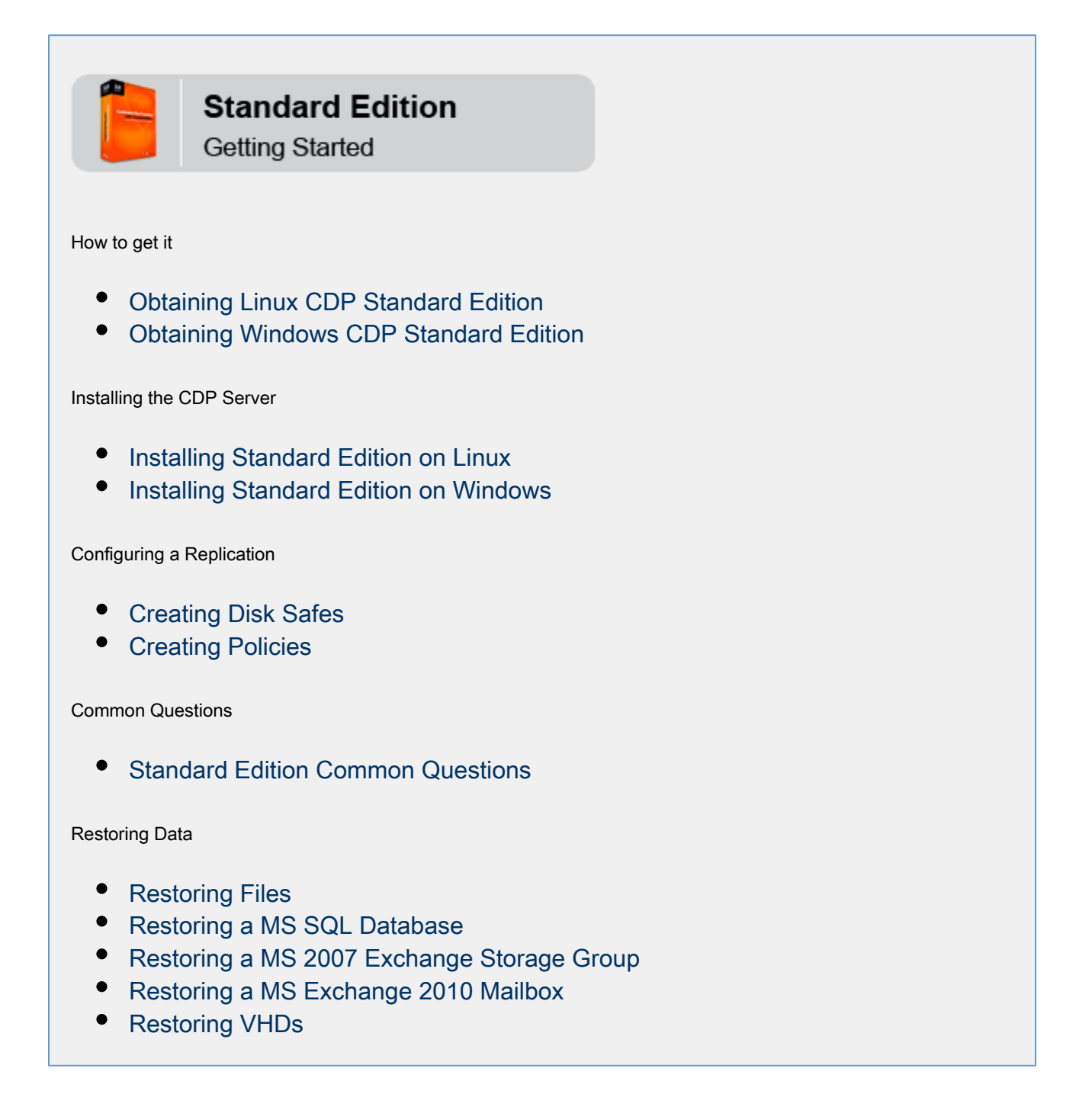

The Standard Edition for Windows and Linux is affordable High Performance Disk to Disk Backup Software.

You can install Standard Edition directly on the server you would like to back up. A dedicated CDP Server is not required.

CDP allows you to store your Disk Safes on:

- Primary hard disks The Disk Safes are automatically excluded from the replication.
- Secondary (backup) hard disks
- USB drives
- $\bullet$ Network Attached Storage (NAS), e.g. NFS, CIFS/Windows share, etc.

With Standard Edition you can:

- Select Devices on Host for replication.
- Define what files/folders on Device will be replicated. By default, all files and folders on the selected Device are backed up. You can exclude file(s)/folder(s) and define complex exclude rules.
- Create one-time or scheduled replication.
- $\bullet$ Define disk space soft and hard quotas.
- Assign one or several Data Protection Policies to a Host.
- $\bullet$ Define Recovery Point Retention for each Policy.
- $\bullet$ Browse files on Disk Safes.
- Track Disk Safe with built-in on-disk journaling.
- $\bullet$ Merge (delete) Recovery Points.
- Restore all or selected files/folders from any Recovery Point.
- $\bullet$ Export the selected files/folders from any Recovery Point. You can save the extracted files/folders to an off-site server or local hard disk.
- Copy Disk Safes between CDP installations. Disk Safes can be moved and copied like regular folders.

Standard Edition includes:

- $\bullet$ New improved Linux CDP Device Driver.
- Easy-to-use RPM and .deb package installer for Linux.
- Support of multiple Windows versions ( Windows XP, Windows 2003 Server, Windows Vista, Windows 2008 Server, 32-bit and 64-bit).